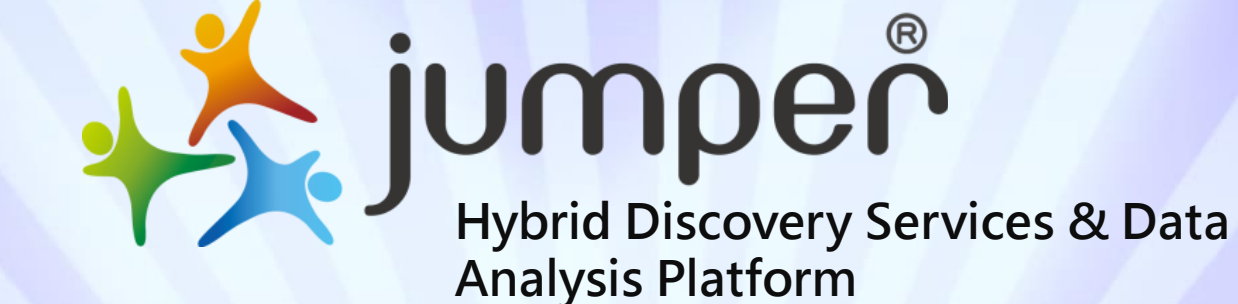

a philip de la Compte de la de la philip

#### **Path**

#### Click URL link

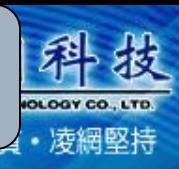

1

#### **URL**: **<http://203.71.232.25/meiho/>**

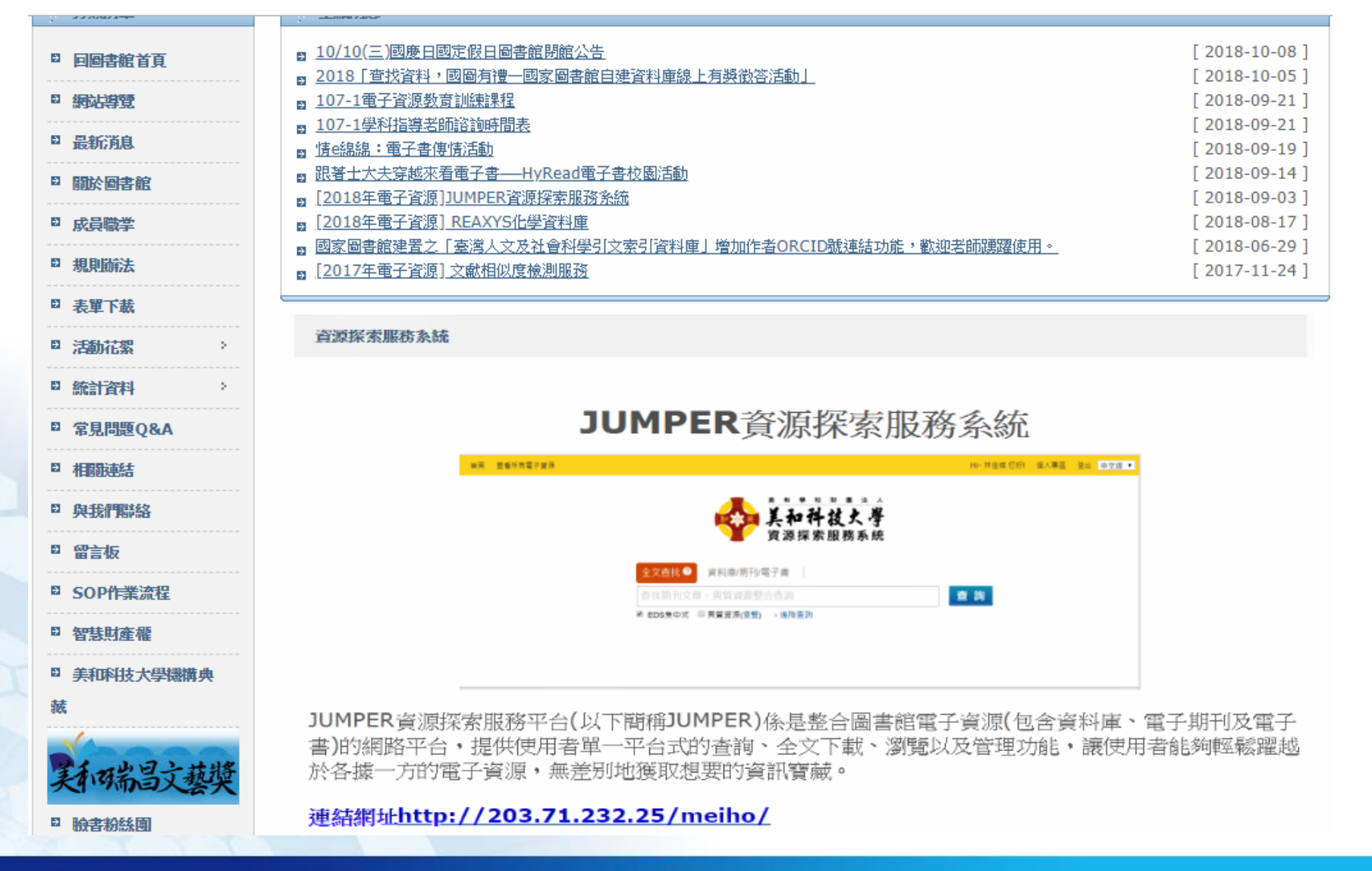

#### The first code English capital**Path** 卓越品質·凌網堅持 美和科技火學 Language -資源探索服務系統 Login 美和科技大學圖書館 If you're Student, Please enter same ID and password in Please enter your reader card number and student system; If you're teacher or employee, Please password! enter your Email system ID and password. ID : Students ID numbers(The Username: first code English capital) Password: Password : ID number(The first 10 codes of the ID card) Login

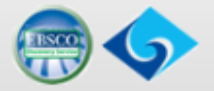

**Guest Login** 

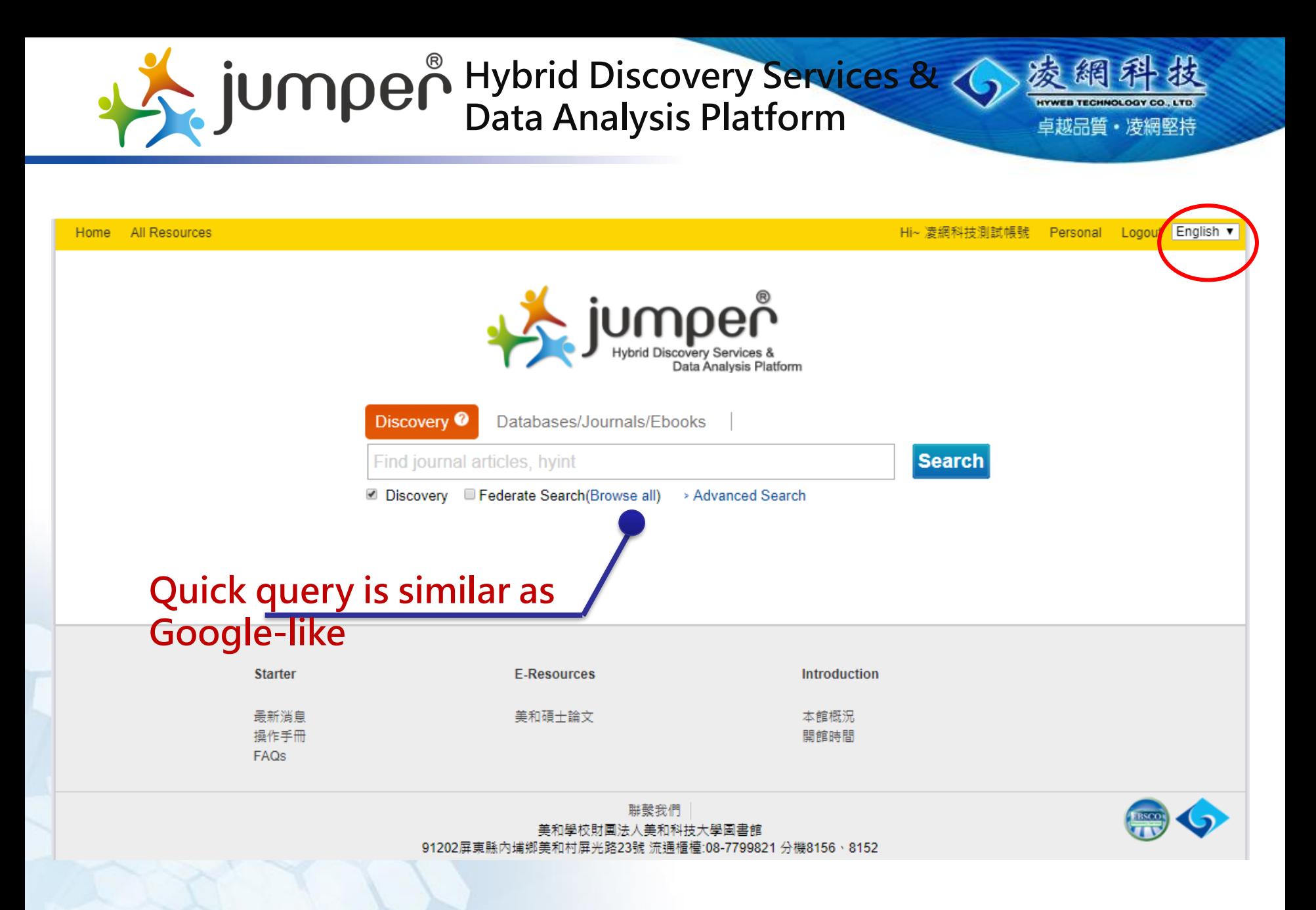

3

# **Interface Introduction**

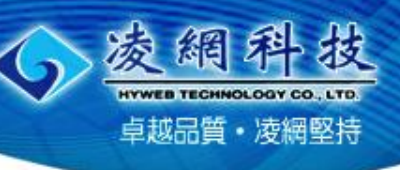

#### All Resources Home

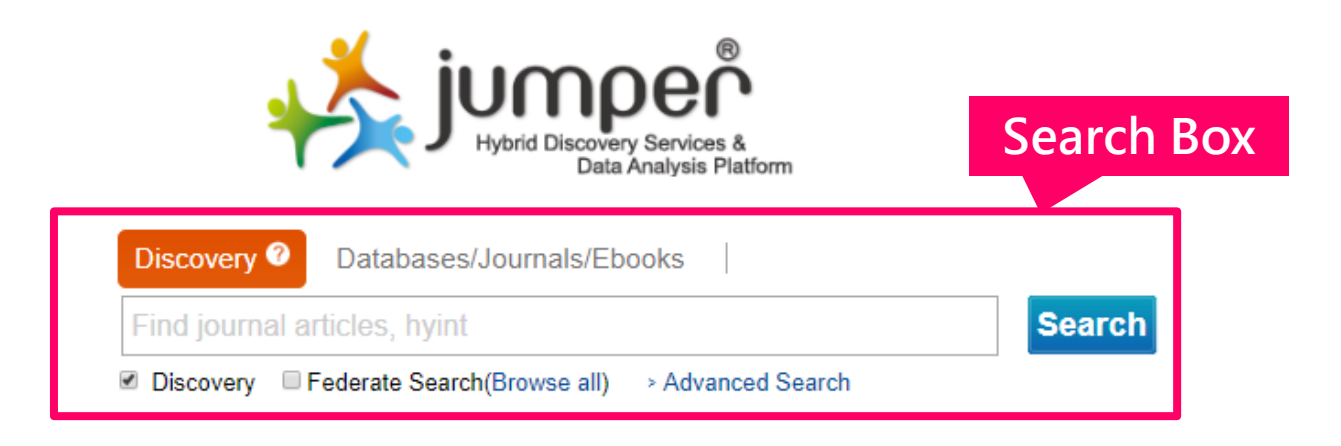

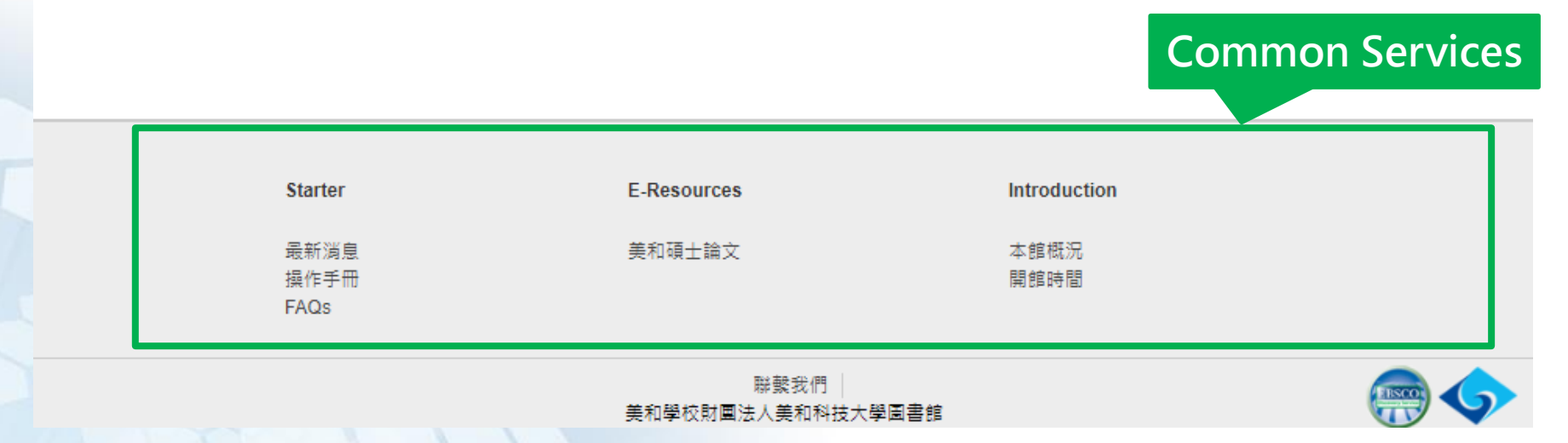

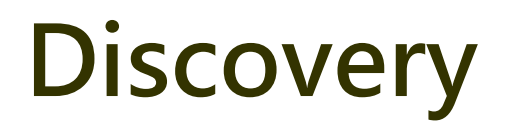

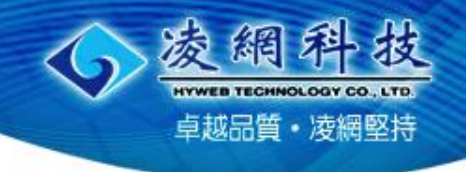

All Resources Home

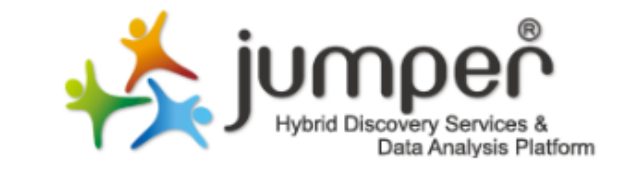

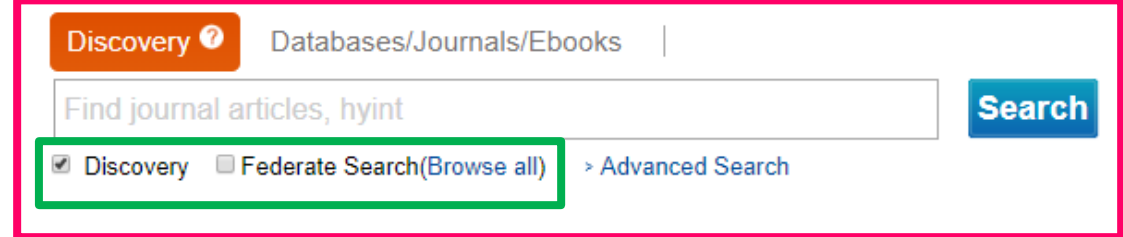

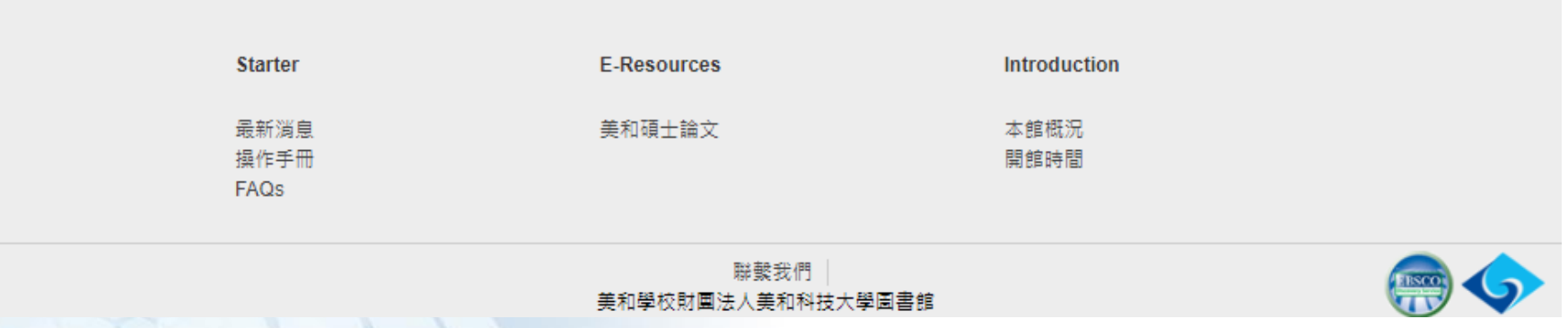

# **Find all resources**

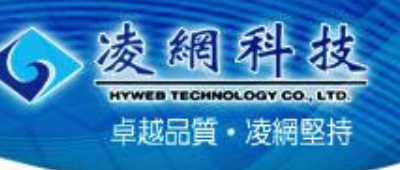

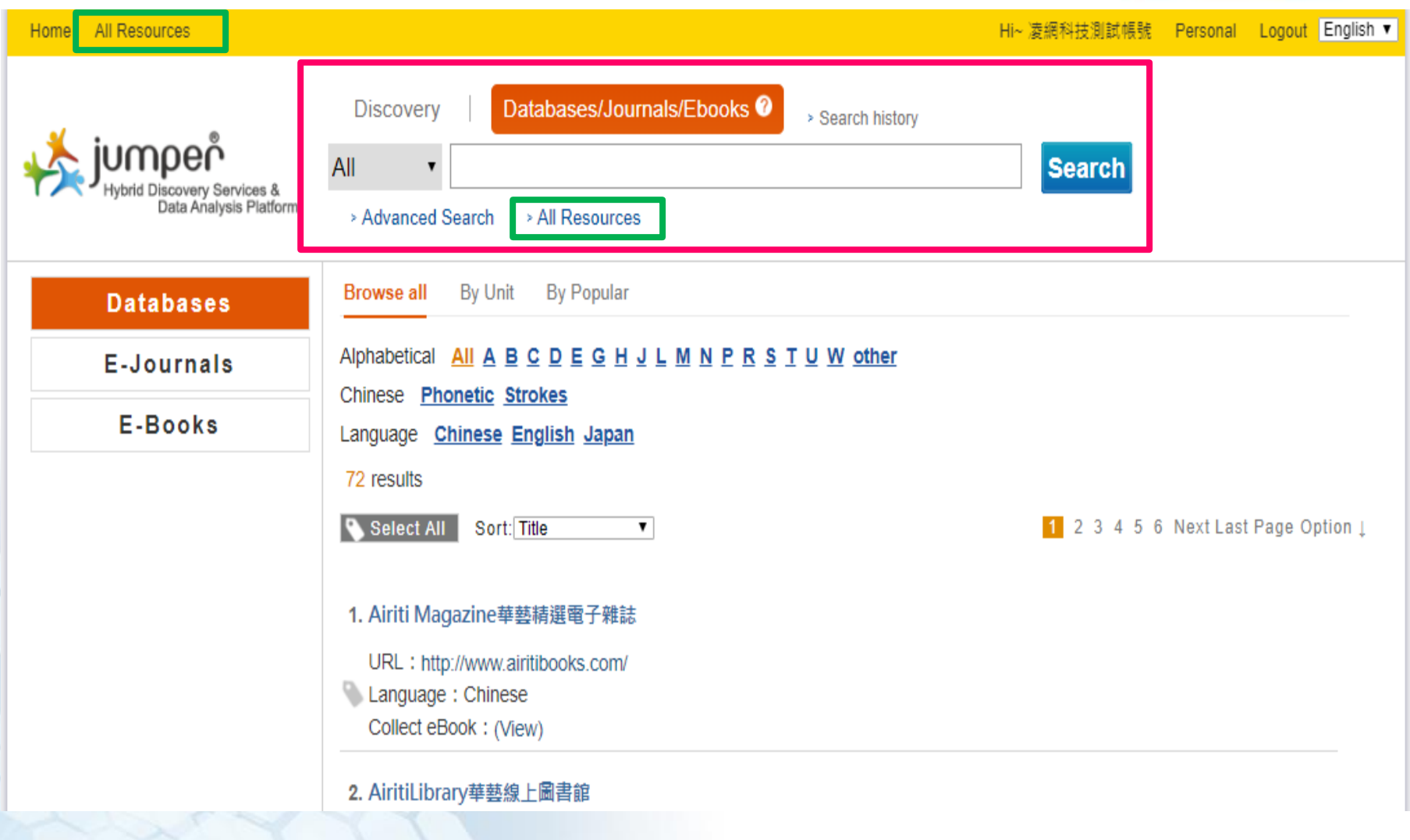

## **Electronic Resources Search**

凌網 HYWEB TECHNOLOGY CO., LTD. 卓越品質·凌網堅持

7

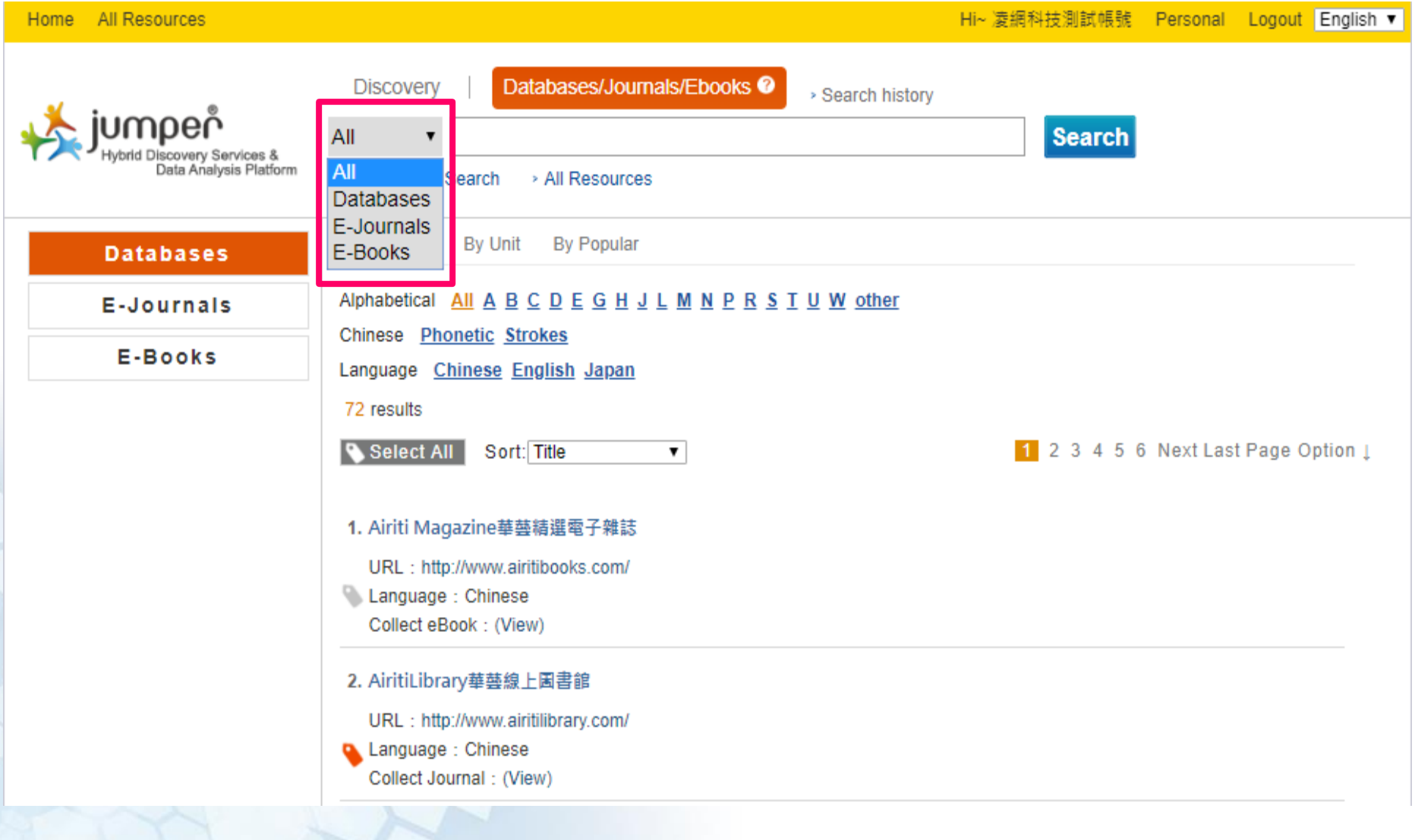

#### **Electronic Resources Search** HYWEB TECHNOLOGY CO., LTD. 卓越品質·凌網堅持 **-Databases**Hi~凌網科技測試帳號 Personal Logout English ▼ Home All Resources **Discovery** Databases/Journals/Ebooks <sup>@</sup> > Search history umper 華藝線上圖書館 All **Search**  $\pmb{\mathrm{v}}$ Discovery Services & Data Analysis Platform > Advanced Search > All Resources

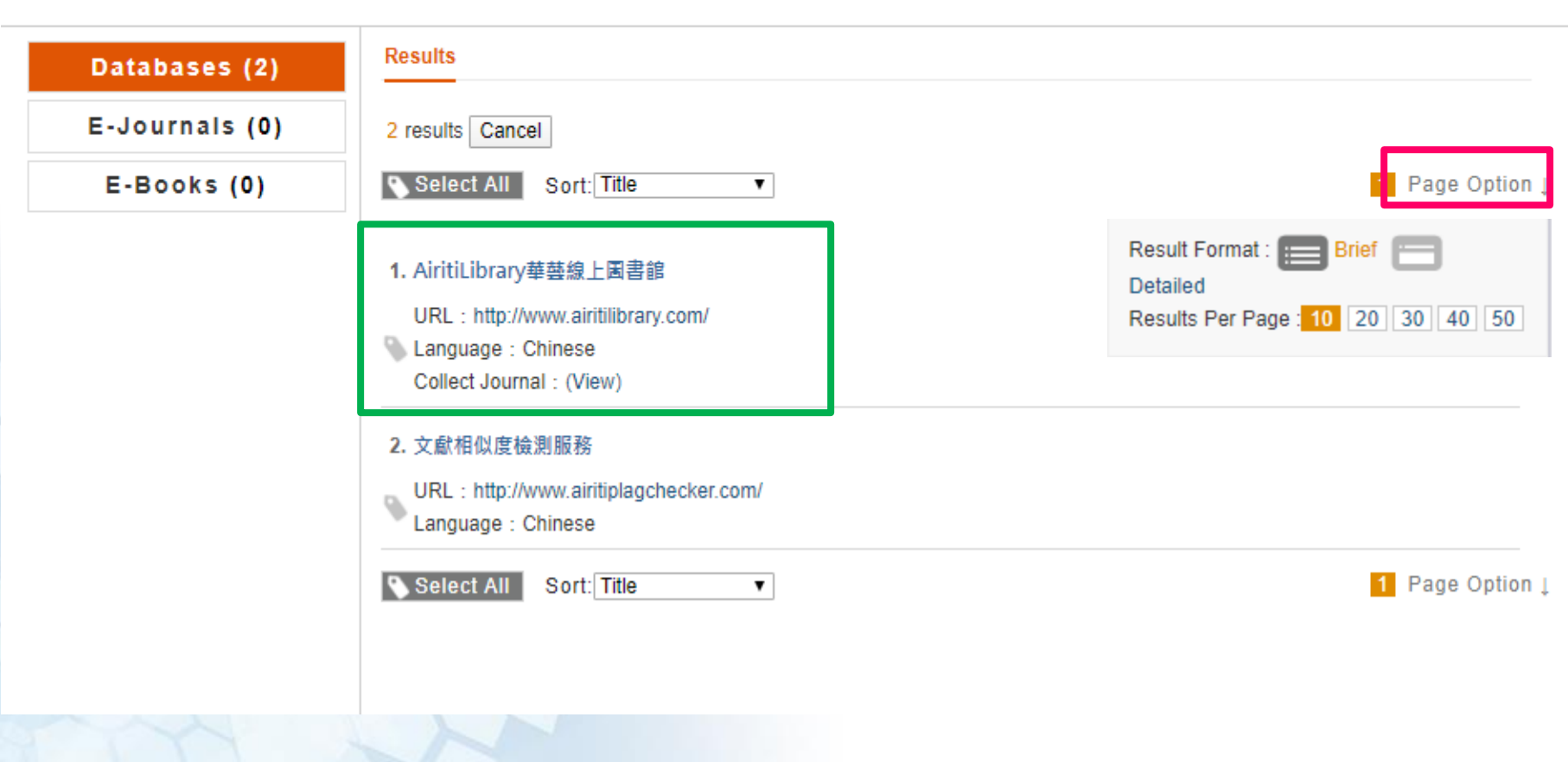

#### **Electronic Resources Search** 凌網科技 **HYWEB TECHNOLOGY CO., LTD.** 卓越品質·凌網堅持 **-Databases**Home All Resources Hi~凌網科技測試帳號 Personal Logout English ▼

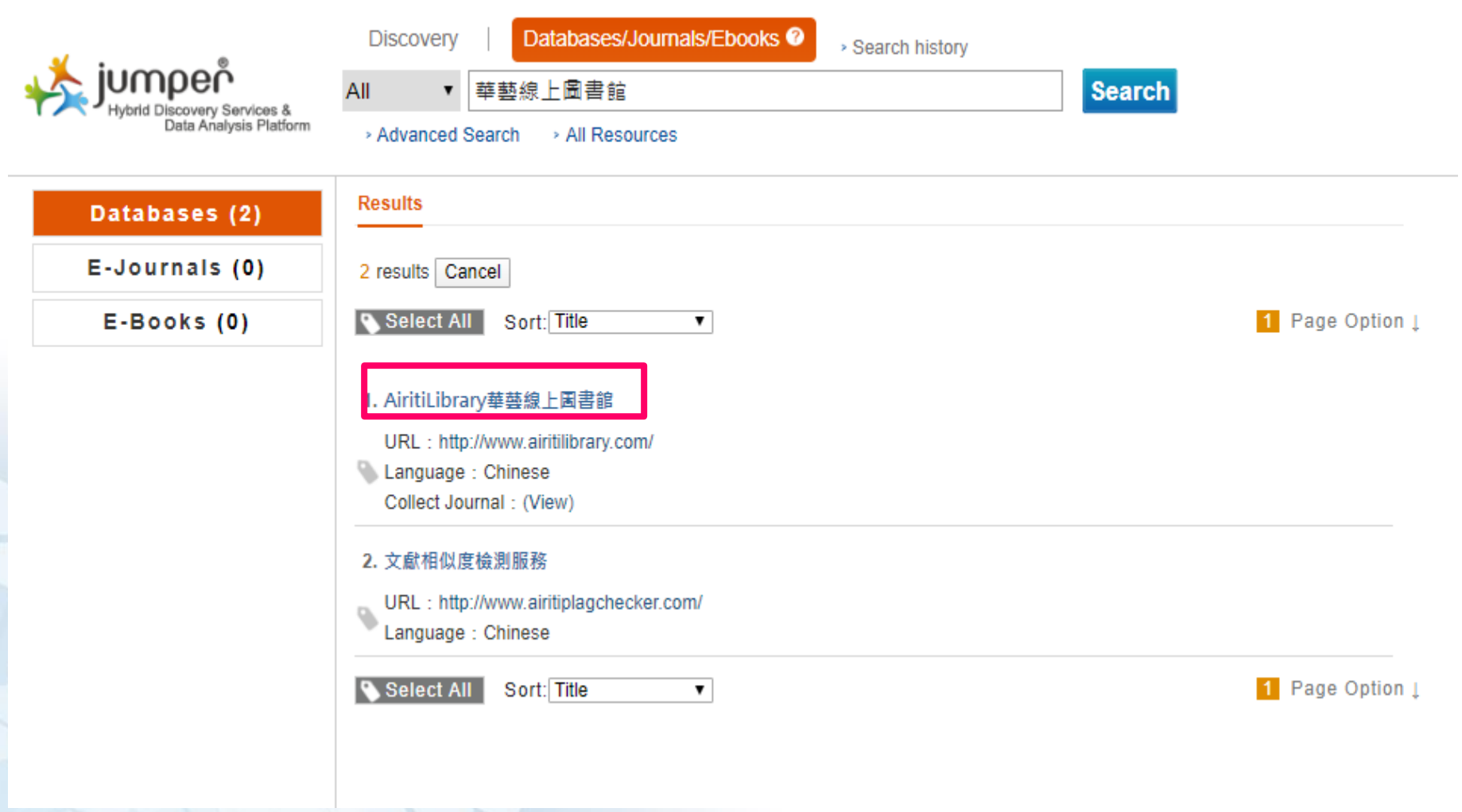

### **Electronic Resources Search -Databases**

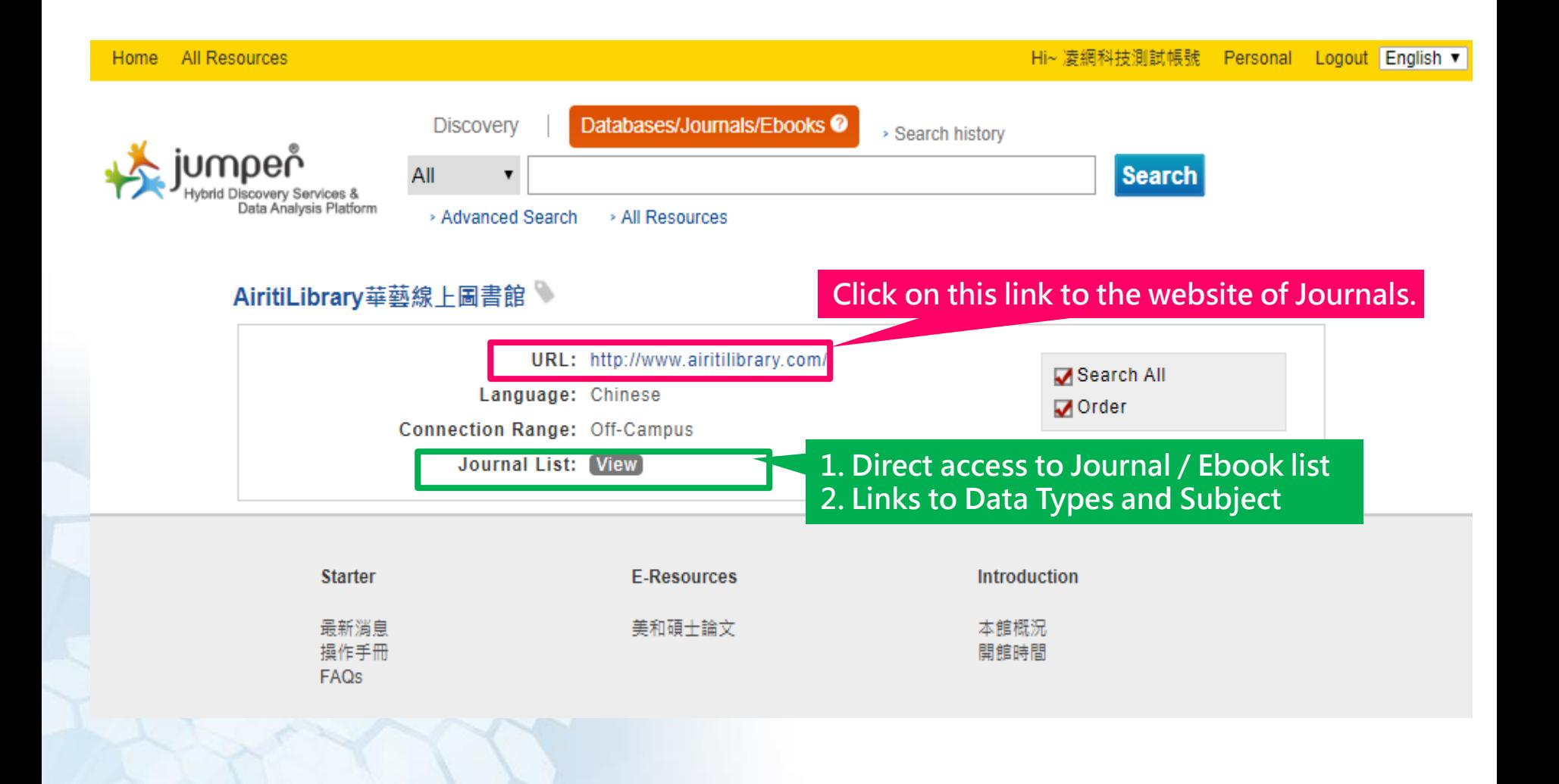

**HYWEB TECHNOLOGY CO., LTD.** 卓越品質·凌網堅持

### **Electronic Resources Search -Databases**

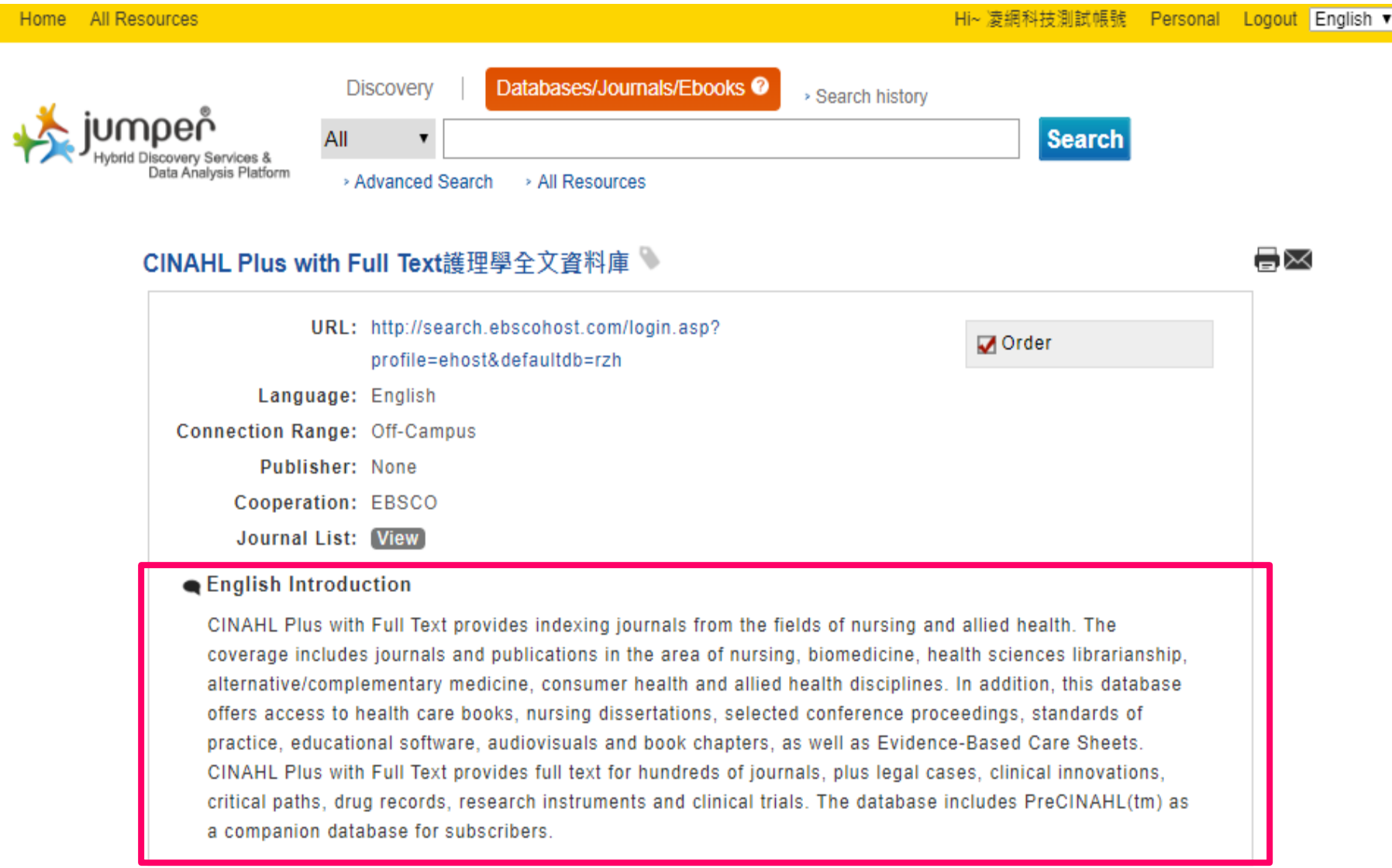

# **Electronic Resources Search**

#### **- Journals**

**HYWEB TECHNOLOGY CO., LTD.** 

卓越品質· **凌**細堅持

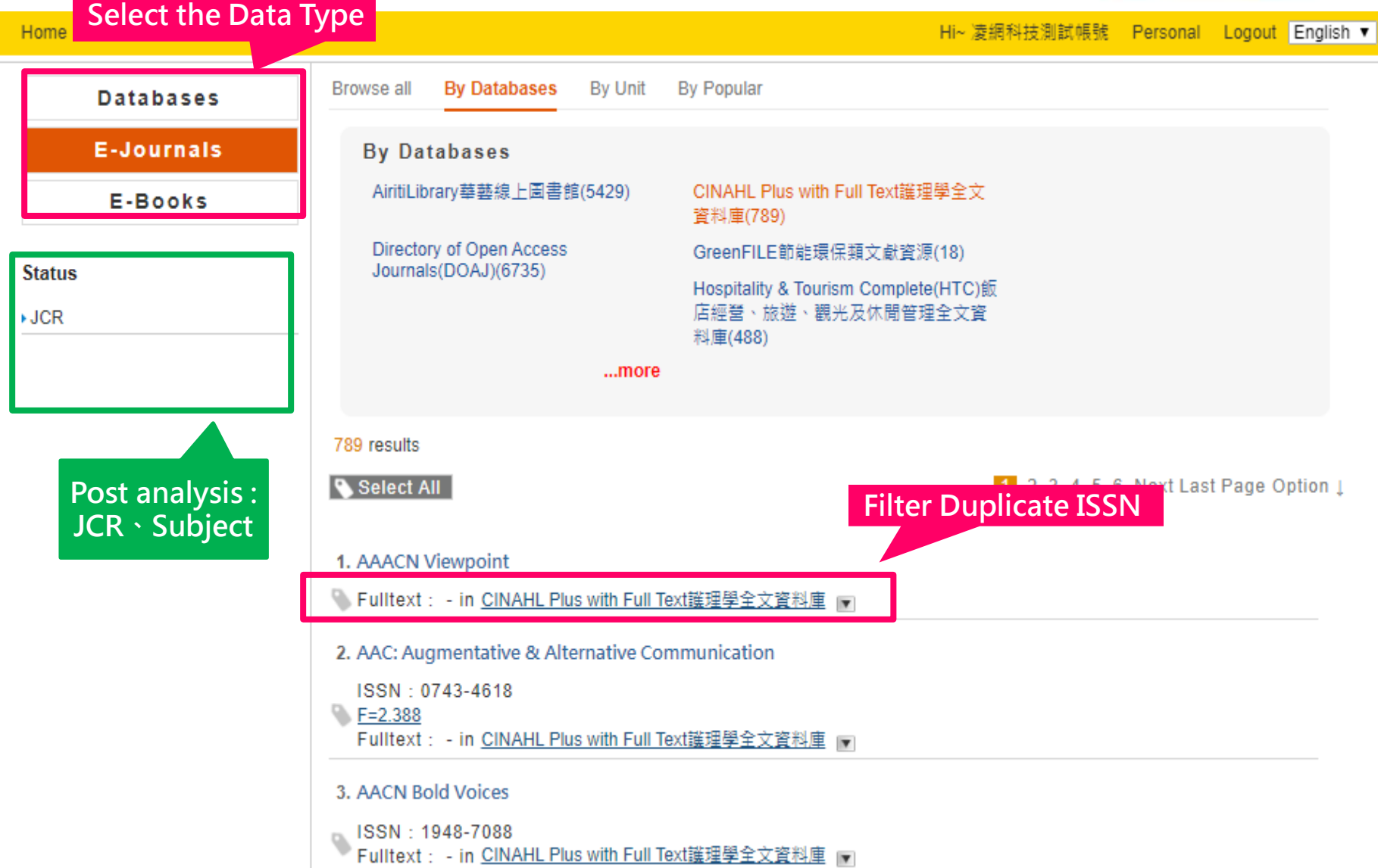

### **Electronic Resources Search - Journals**

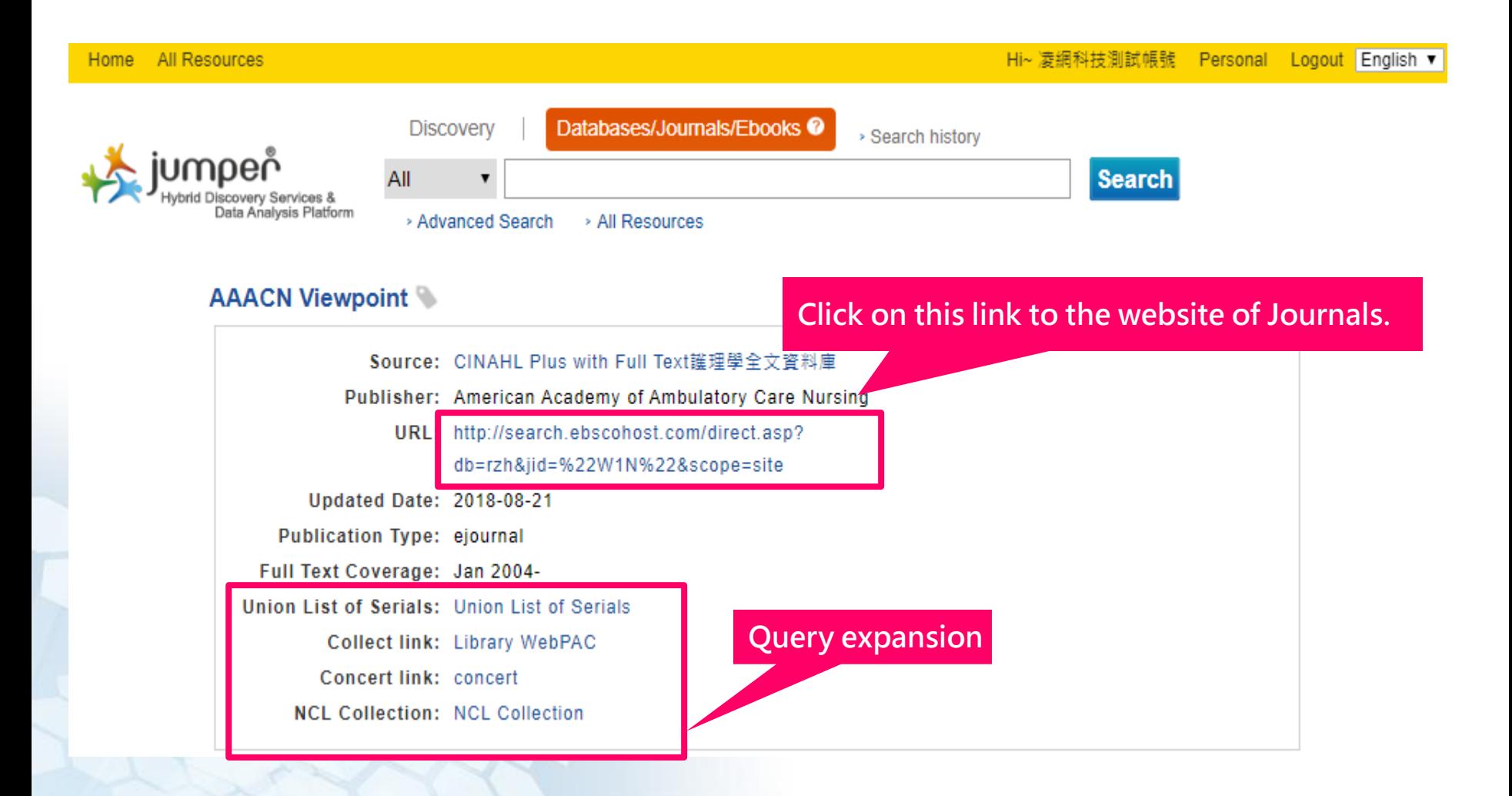

**HYWEB TECHNOLOGY CO.** 卓越品質·凌網堅持

### **Electronic Resources Search - Ebooks**

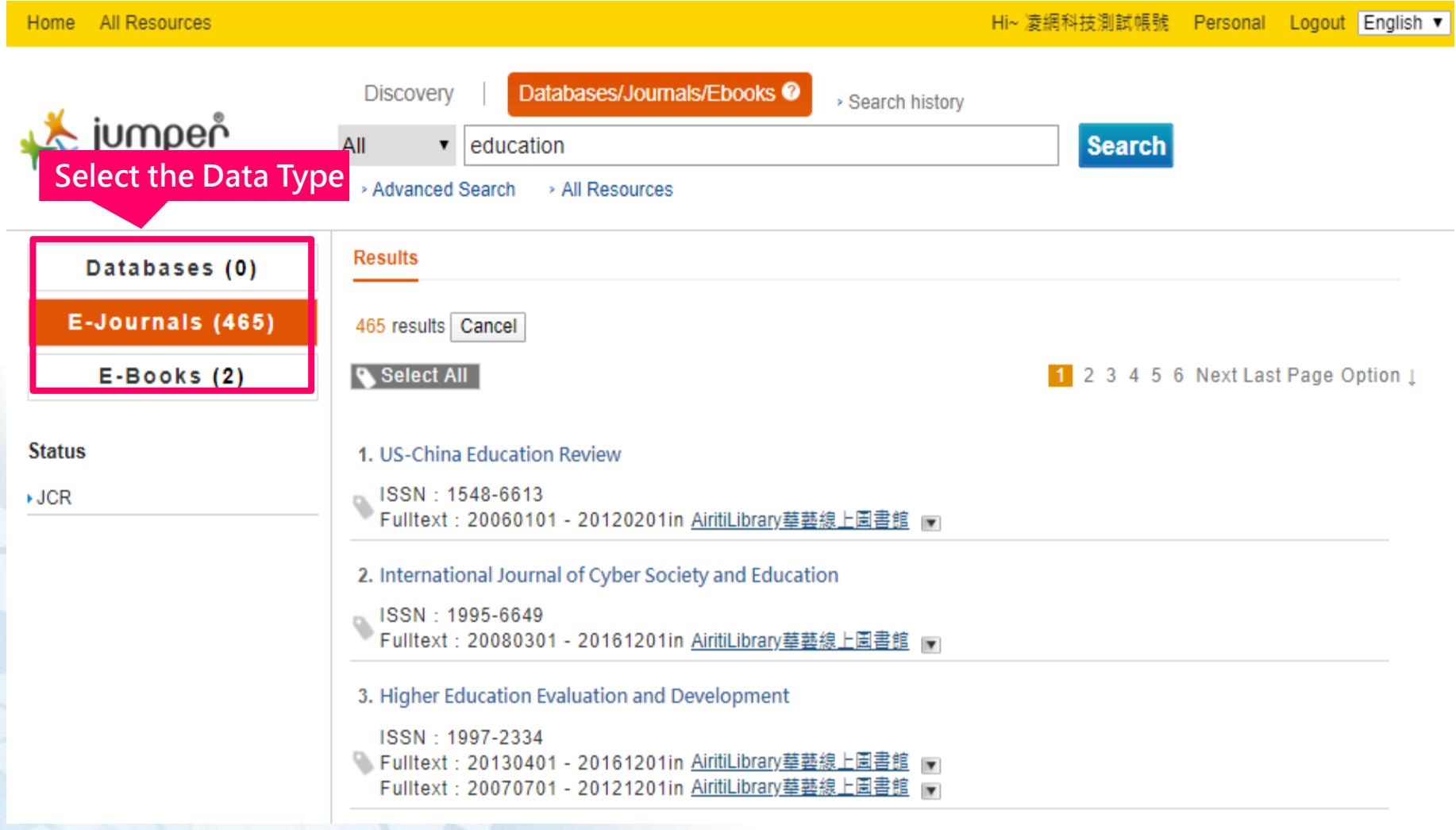

凌網科技 HYWEB TECHNOLOGY CO., LTD. 卓越品質·凌網堅持

### **Electronic Resources Search - Ebooks**

All Resources

mneř

Home

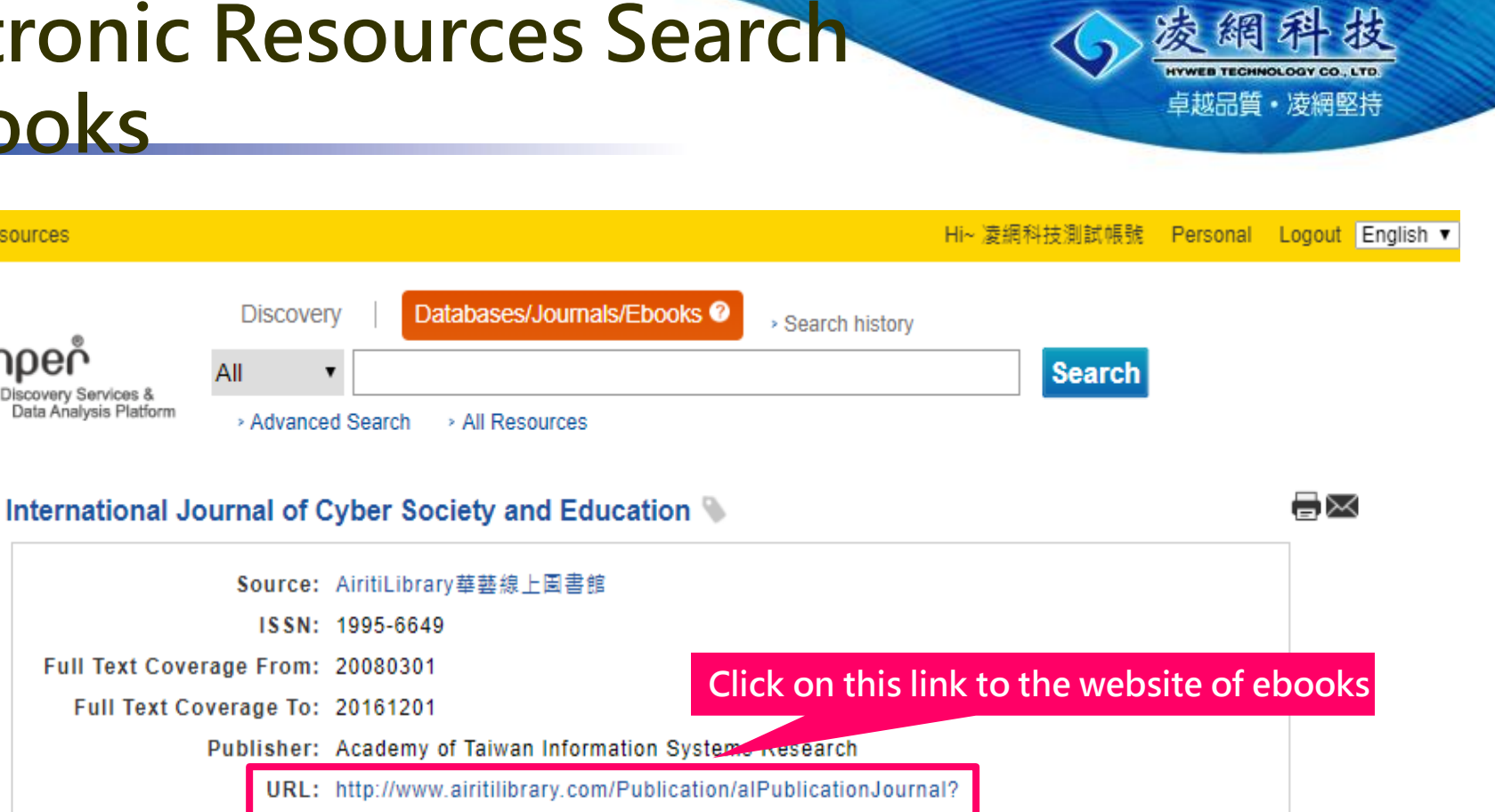

**Updated Date: 2018-08-21** 

Publication Type: ejournal

Union List of Serials: Union List of Serials

Collect link: Library WebPAC

Concert link: concert

**NCL Collection: NCL Collection** 

PublicationID=19956649

**Query expansion**

### **Browsing Electronic Resources**

**HYWEB TECHNOLOGY CO.** 卓越品質·凌網堅持

摄

凌網

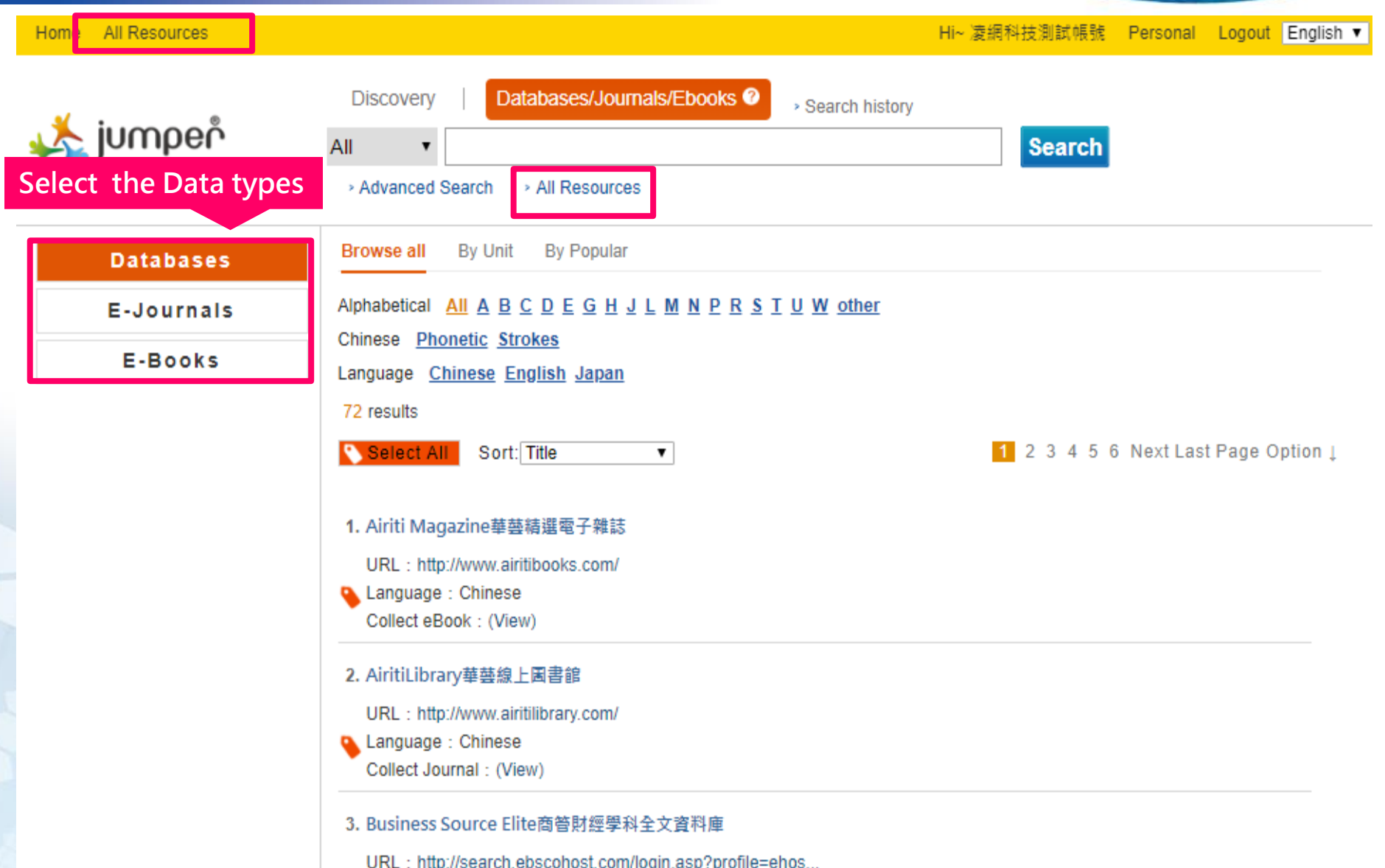

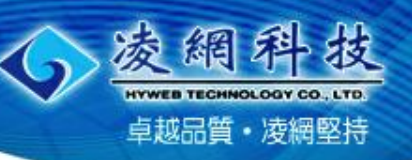

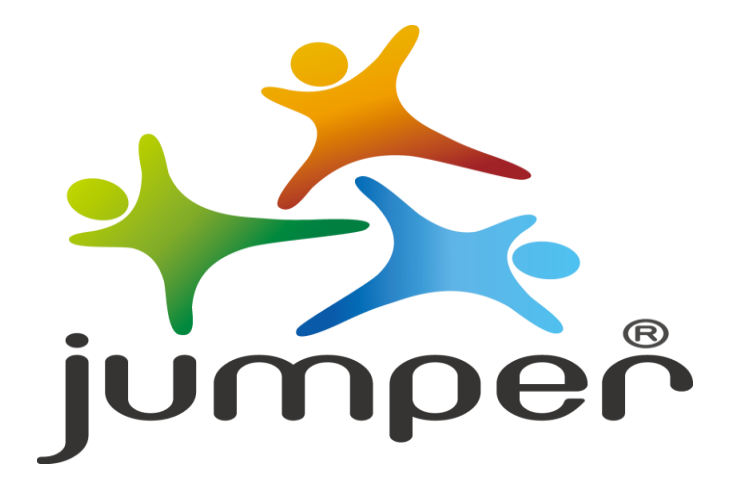

#### **Leads the way where KNOWLEDGE stands,**

**brings out the CONTEXT between papers.**